# NAG Library Function Document

# nag\_dorgrq (f08cjc)

# <span id="page-0-0"></span>1 Purpose

nag dorgrq (f08cjc) generates all or part of the real n by n orthogonal matrix Q from an RQ factorization computed by nag\_dgerqf (f08chc).

# 2 Specification

```
#include <nag.h>
#include <nagf08.h>
void nag_dorgrq (Nag_OrderType order, Integer m, Integer n, Integer k,
     double a[], Integer pda, const double tau[], NagError *fail)
```
# 3 Description

nag dorgrq (f08cjc) is intended to be used following a call to nag dgerqf (f08chc), which performs an  $RQ$  factorization of a real matrix A and represents the orthogonal matrix Q as a product of k elementary reflectors of order n.

This function may be used to generate  $O$  explicitly as a square matrix, or to form only its trailing rows.

Usually Q is determined from the RQ factorization of a p by n matrix A with  $p \le n$ . The whole of Q may be computed by:

nag\_dorgrq(order,n,n,p,a,pda,tau,info)

(note that the matrix A must have at least  $n$  rows), or its trailing  $p$  rows as:

nag\_dorgrq(order,p,n,p,a,pda,tau,info)

The rows of Q returned by the last call form an orthonormal basis for the space spanned by the rows of A; thus nag dgeraf (f08chc) followed by nag dorgra (f08cic) can be used to orthogonalize the rows of A.

The information returned by nag dgerqf (f08chc) also yields the RQ factorization of the trailing k rows of A, where  $k < p$ . The orthogonal matrix arising from this factorization can be computed by:

nag\_dorgrq(order,n,n,k,a,pda,tau,info)

or its leading  $k$  columns by:

```
nag_dorgrq(order,k,n,k,a,pda,tau,info)
```
# 4 References

Anderson E, Bai Z, Bischof C, Blackford S, Demmel J, Dongarra J J, Du Croz J J, Greenbaum A, Hammarling S, McKenney A and Sorensen D (1999) LAPACK Users' Guide (3rd Edition) SIAM, Philadelphia<http://www.netlib.org/lapack/lug>

Golub G H and Van Loan C F (1996) Matrix Computations (3rd Edition) Johns Hopkins University Press, Baltimore

## 5 Arguments

1: **order** – Nag OrderType **Input is a set of the Second Latter of the Input is a set of the Input is a set of the Input is a set of the Input is a set of the Input is a set of the Input is a set of the Input is a set of t** 

On entry: the **order** argument specifies the two-dimensional storage scheme being used, i.e., rowmajor ordering or column-major ordering. C language defined storage is specified by

<span id="page-1-0"></span> $order = Nag_RowMajor.$  $order = Nag_RowMajor.$  See Section 3.2.1.3 in the Essential Introduction for a more detailed explanation of the use of this argument.

*Constraint*:  $order = Nag_RowMajor$  $order = Nag_RowMajor$  or Nag ColMajor.

- 2:  $\mathbf{m}$  Integer *Input* On entry: m, the number of rows of the matrix Q. Constraint:  $m > 0$ .
- $3:$  n Integer Input

On entry:  $n$ , the number of columns of the matrix  $Q$ .

Constraint:  $n \ge m$ .

4: **k** – Integer *Input* 

On entry: k, the number of elementary reflectors whose product defines the matrix Q. Constraint:  $\mathbf{m} \geq \mathbf{k} \geq 0$ .

 $5: \qquad \mathbf{a}[dim] - \text{double}$   $\qquad \qquad \text{Input/Output}$ 

Note: the dimension, *dim*, of the array **a** must be at least

 $max(1, \text{pda} \times \text{n})$  when [order](#page-0-0) = Nag ColMajor;  $max(1, m \times pda)$  when [order](#page-0-0) = Nag\_RowMajor.

On entry: details of the vectors which define the elementary reflectors, as returned by nag\_dgerqf (f08chc).

On exit: the  $m$  by  $n$  matrix  $Q$ .

If [order](#page-0-0) = Nag ColMajor, the  $(i, j)$ th element of the matrix is stored in  $a[(j - 1) \times pda + i - 1]$ . If [order](#page-0-0) = Nag RowMajor, the  $(i, j)$ th element of the matrix is stored in  $a[(i - 1) \times pda + j - 1]$ .

6: pda – Integer Input

On entry: the stride separating row or column elements (depending on the value of **[order](#page-0-0)**) in the array a.

Constraints:

if [order](#page-0-0) = Nag ColMajor, pda > max $(1, m)$ ; if [order](#page-0-0) = Nag RowMajor, pda  $\geq$  max $(1, n)$ .

7:  $\text{tau}[dim]$  – const double Input

Note: the dimension, dim, of the array tau must be at least max $(1, \mathbf{k})$ .

On entry:  $\text{tau}[i-1]$  must contain the scalar factor of the elementary reflector  $H_i$ , as returned by nag\_dgerqf (f08chc).

```
8: fail – NagError * Input/Output
```
The NAG error argument (see Section 3.6 in the Essential Introduction).

# 6 Error Indicators and Warnings

#### NE\_ALLOC\_FAIL

Dynamic memory allocation failed. See Section 3.2.1.2 in the Essential Introduction for further information.

On entry, argument  $\langle value \rangle$  had an illegal value.

#### NE\_INT

On entry,  $\mathbf{m} = \langle value \rangle$  $\mathbf{m} = \langle value \rangle$  $\mathbf{m} = \langle value \rangle$ . Constraint:  $m \geq 0$  $m \geq 0$ . On entry,  $pda = \langle value \rangle$  $pda = \langle value \rangle$ . Constraint:  $pda > 0$  $pda > 0$ .

## NE\_INT\_2

On entry,  $\mathbf{m} = \langle value \rangle$  $\mathbf{m} = \langle value \rangle$  $\mathbf{m} = \langle value \rangle$  and  $\mathbf{k} = \langle value \rangle$  $\mathbf{k} = \langle value \rangle$  $\mathbf{k} = \langle value \rangle$ . Constraint:  $\mathbf{m} \geq \mathbf{k} \geq 0$  $\mathbf{m} \geq \mathbf{k} \geq 0$  $\mathbf{m} \geq \mathbf{k} \geq 0$  $\mathbf{m} \geq \mathbf{k} \geq 0$  $\mathbf{m} \geq \mathbf{k} \geq 0$ .

O[n](#page-1-0) entry,  $\mathbf{n} = \langle value \rangle$  $\mathbf{n} = \langle value \rangle$  $\mathbf{n} = \langle value \rangle$  and  $\mathbf{m} = \langle value \rangle$ . Co[n](#page-1-0)straint:  $n > m$  $n > m$ .

On entry,  $pda = \langle value \rangle$  $pda = \langle value \rangle$  and  $m = \langle value \rangle$  $m = \langle value \rangle$ . Constraint:  $pda \ge max(1, m)$  $pda \ge max(1, m)$ .

O[n](#page-1-0) entry,  $\mathbf{p} \mathbf{d} \mathbf{a} = \langle value \rangle$  and  $\mathbf{n} = \langle value \rangle$ . Constraint:  $pda \ge max(1, n)$  $pda \ge max(1, n)$ .

## NE\_INTERNAL\_ERROR

An internal error has occurred in this function. Check the function call and any array sizes. If the call is correct then please contact NAG for assistance.

An unexpected error has been triggered by this function. Please contact NAG. See Section 3.6.6 in the Essential Introduction for further information.

#### NE\_NO\_LICENCE

Your licence key may have expired or may not have been installed correctly. See Section 3.6.5 in the Essential Introduction for further information.

## 7 Accuracy

The computed matrix  $Q$  differs from an exactly orthogonal matrix by a matrix  $E$  such that

 $\|E\|_2 = O\epsilon$ 

and  $\epsilon$  is the *machine precision*.

## 8 Parallelism and Performance

nag dorgrq (f08cjc) is not threaded by NAG in any implementation.

nag dorgrq (f08cjc) makes calls to BLAS and/or LAPACK routines, which may be threaded within the vendor library used by this implementation. Consult the documentation for the vendor library for further information.

Please consult the [X06 Chapter Introduction](#page-0-0) for information on how to control and interrogate the OpenMP environment used within this function. Please also consult the Users' Note for your implementation for any additional implementation-specific information.

# 9 Further Comments

The total number of floating-point operations is approximately  $4mnk-2(m+n)k^2+\frac{4}{3}k^3$ ; when  $m = k$ this becomes  $\frac{2}{3}m^2(3n-m)$ .

The complex analogue of this function is nag\_zungrq (f08cwc).

## 10 Example

This example generates the first four rows of the matrix  $Q$  of the  $RQ$  factorization of  $A$  as returned by nag dgerqf (f08chc), where

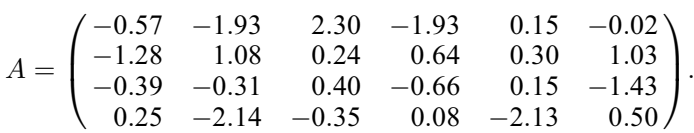

#### 10.1 Program Text

```
/* nag_dorgrq (f08cjc) Example Program.
 *
* Copyright 2014 Numerical Algorithms Group.
 *
 * Mark 23, 2011.
*/
#include <stdio.h>
#include <nag.h>
#include <nag_stdlib.h>
#include <nagf08.h>
#include <nagx04.h>
int main(void)
{
  /* Scalars */
  Integer i, j, m, n, pda;
 Integer exit_status = 0;
  /* Arrays */
  char *title = 0;
  double a = 0, a = 0;
  /* Nag Types */
 Nag_OrderType order;
 NagError fail;
#ifdef NAG_COLUMN_MAJOR
#define A(I, J) a[(J - 1) * pda + I - 1]
 order = Nag_ColMajor;
#else
#define A(I, J) a[(I - 1) * pda + J - 1]
 order = Nag_RowMajor;
#endif
  INIT_FAIL(fail);
 printf("nag_dorgrq (f08cjc) Example Program Results\n\n");
  /* Skip heading in data file */
#ifdef _WIN32
 scanf_s("%*[^\n]");
#else
 scanf("*[\hat{\ } \hat{\ }*]);
#endif
#ifdef WIN32
 scanf s("%"NAG IFMT"%"NAG IFMT"%*[^\n]", &m, &n);
#else
 scanf("%"NAG_IFMT"%"NAG_IFMT"%*[^\n]", &m, &n);
#endif
#ifdef NAG_COLUMN_MAJOR
 pda = m;#else
 pda = n;
#endif
  /* Allocate memory */
  if (!(title = NAG_ALLOC(27, char)) ||
```

```
!(a = NAG\_ALLOC(m*n, double)) ||
      !(tau = NAG_ALLOC(m, double)))
    {
      printf("Allocation failure\n");
      exit_status = -1;goto END;
    }
  /* Read A from data file */
 for (i = 1; i \le m; ++i)for (j = 1; j \le n; ++j)#ifdef _WIN32
     scanf_s("%lf", &A(i, j));
#else
      scanf("||f", & A(i, j));#endif
#ifdef _WIN32
  scanf_s("%*[^\n]");
#else
 scanf("%*[\hat{\ } \ranglen]");
#endif
 /* nag_dgerqf (f08chc).
  * Compute the RQ factorization of A.
   */
 nag_dgerqf(order, m, n, a, pda, tau, &fail);
 if (fail.code != NE_NOERROR)
    {
      printf("Error from nag_dgergf (f08chc).\n%s\n", fail.message);
     exit_status = 1;
      goto END;
    }
 /* nag_dorgrq (f08cjc).
  * Form the leading m rows of Q explicitly.
   */
 nag_dorgrq(order, m, n, m, a, pda, tau, &fail);
  if (fail.code != NE_NOERROR)
    {
      printf("Error from nag_dorgrq (f08cjc).\n%s\n", fail.message);
      ext_{\text{status}} = 1;
      goto END;
    }
  /* Form the heading for x04cac */
#ifdef _WIN32
 sprintf_s(title, 27, "The leading %4"NAG_IFMT" rows of Q", m);
#else
 sprintf(title, "The leading %4"NAG_IFMT" rows of Q", m);
#endif
 /* nag_gen_real_mat_print (x04cac).
  * Print the leading m rows of Q.
  */
 fflush(stdout);
 nag_gen_real_mat_print(order, Nag_GeneralMatrix, Nag_NonUnitDiag, m, n, a,
                         pda, title, 0, &fail);
 if (fail.code != NE_NOERROR)
    {
      printf("Error from nag_gen_real_mat_print (x04cac).\n%s\n",
             fail.message);
      exit_status = 1;
    }
END:
 NAG_FREE(title);
 NAG_FREE(a);
 NAG_FREE(tau);
```

```
return exit_status;
}
```
#undef A

## 10.2 Program Data

nag\_dorgrq (f08cjc) Example Program Data

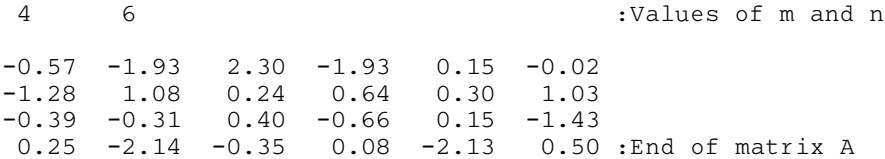

## 10.3 Program Results

nag\_dorgrq (f08cjc) Example Program Results

The leading  $\begin{array}{ccccccccc}\n\text{ling} & & 4 & \text{rows} & \text{of} & \text{Q} & & & & & \\
1 & & 2 & & 3 & & 4 & & 5 & & 6\n\end{array}$ 1 -0.0833 0.2972 -0.6404 0.4461 -0.2938 -0.4575 2 0.9100 -0.1080 -0.2351 -0.1620 0.2022 -0.1946 3 -0.2202 -0.2706 0.2220 -0.3866 0.0015 -0.8243 4 -0.0809 0.6922 0.1132 -0.0259 0.6890 -0.1617